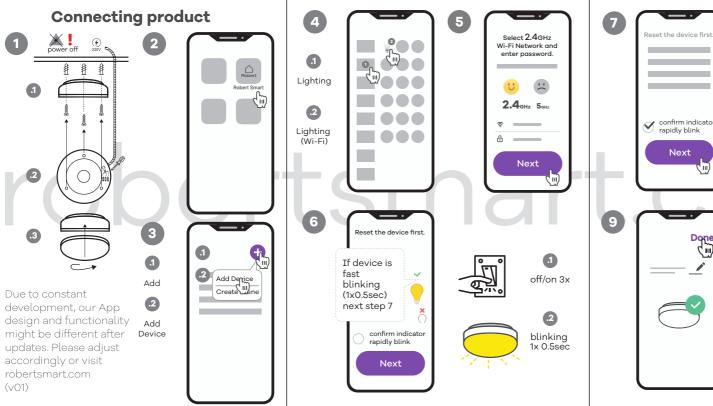

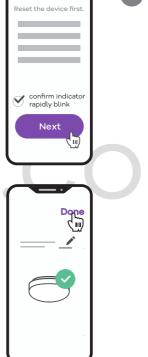

Adding device...

convenience

recommend to

rename your

Please choose

product.

intuitive

description

we strongly